## Genus 1 point counting in essentially quartic time and quadratic space

Andrew V. Sutherland

Massachusetts Institute of Technology

<span id="page-0-0"></span>September 30, 2010

[http://math.mit.edu:/˜drew](http://math.mit.edu:/~drew)

Let  $q > 3$  be prime and let  $E/\mathbb{F}_q$  be defined by

$$
y^2 = x^3 + ax + b.
$$

Let  $q > 3$  be prime and let  $E/\mathbb{F}_q$  be defined by

$$
y^2 = x^3 + ax + b.
$$

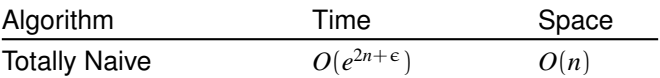

Let  $q > 3$  be prime and let  $E/\mathbb{F}_q$  be defined by

$$
y^2 = x^3 + ax + b.
$$

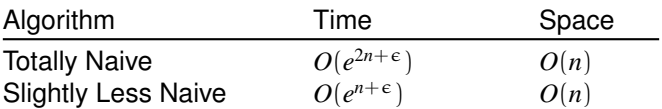

Let  $q > 3$  be prime and let  $E/\mathbb{F}_q$  be defined by

$$
y^2 = x^3 + ax + b.
$$

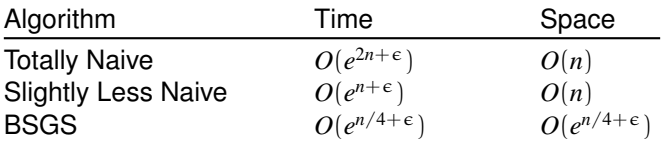

Let  $q > 3$  be prime and let  $E/\mathbb{F}_q$  be defined by

$$
y^2 = x^3 + ax + b.
$$

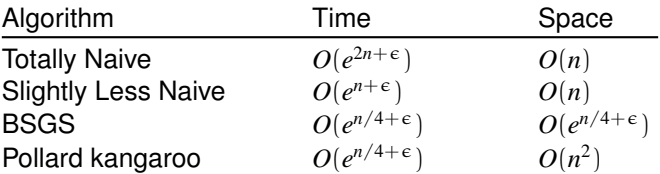

Let  $q > 3$  be prime and let  $E/\mathbb{F}_q$  be defined by

$$
y^2 = x^3 + ax + b.
$$

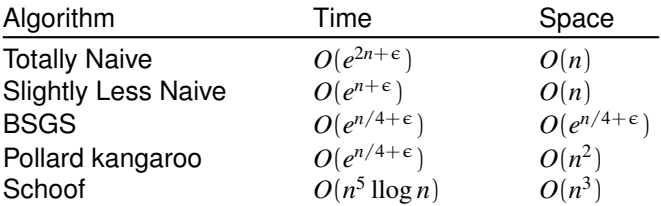

Let  $q > 3$  be prime and let  $E/\mathbb{F}_q$  be defined by

$$
y^2 = x^3 + ax + b.
$$

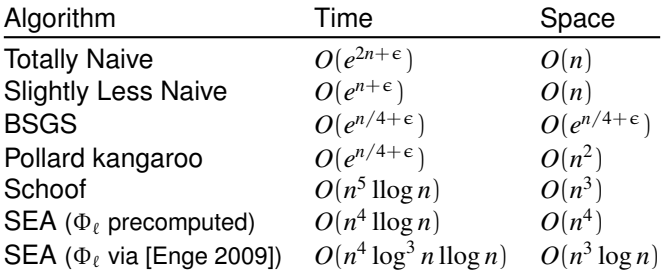

Let  $q > 3$  be prime and let  $E/\mathbb{F}_q$  be defined by

$$
y^2 = x^3 + ax + b.
$$

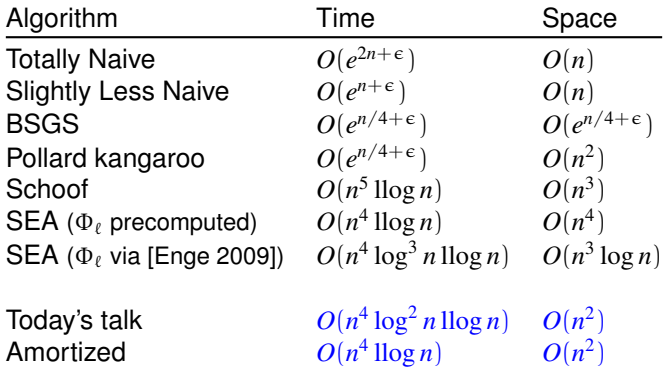

## A quote from the 2007 record holder (2500 digits)

*"Despite this progress, computing modular polynomials remains the stumbling block for new point counting records. Clearly, to circumvent the memory problems, one would need an algorithm that directly obtains the polynomial specialised in one variable."*

INRIA Project TANC

### The Classical Modular Polynomial Φ`(*X*, *Y*)

 $\Phi_{\ell} \in \mathbb{Z}[X, Y]$  parameterizes pairs of  $\ell$ -isogenous elliptic curves. It is symmetric, with degree  $\ell + 1$  in both *X* and *Y*.

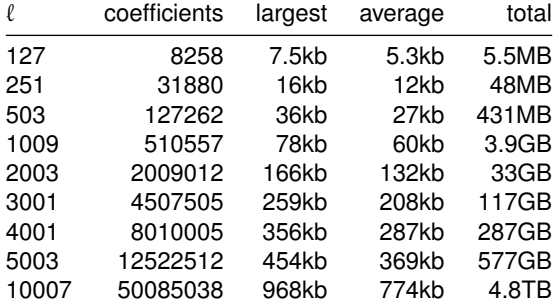

**Size of**  $\Phi_{\ell}(X, Y)$ 

- $\triangleright$  A quick review of the SEA algorithm and its complexity.
- Instantiated modular polynomials using the CRT.
- $\triangleright$  Modular polynomials via isogeny volcanoes.
- $\triangleright$  Numerical results (5000+ digit record).

### The elliptic curve group law

Point addition may defined by as follows:

$$
(x_1, y_1) + (x_2, y_2) = (\lambda^2 - x_1 - x_2, (x_1 - x_3)\lambda - y_1),
$$

where

$$
\lambda = \begin{cases} (y_2 - y_1)/(x_2 - x_1) & \text{if } x_1 \neq x_2 \\ (3x_1^2 + a)/(2y_1) & \text{if } x_1 = x_2 \end{cases}
$$

### The elliptic curve group law

Point addition may defined by as follows:

$$
(x_1, y_1) + (x_2, y_2) = (\lambda^2 - x_1 - x_2, (x_1 - x_3)\lambda - y_1),
$$

where

$$
\lambda = \begin{cases} (y_2 - y_1)/(x_2 - x_1) & \text{if } x_1 \neq x_2 \\ (3x_1^2 + a)/(2y_1) & \text{if } x_1 = x_2 \end{cases}
$$

We can use this to compute multiples of a point  $P = (x, y)$ :

$$
2P = \left(\frac{x^4 - 2ax^2 - 8bx + a^2}{(2y)^2}, \frac{x^6 + 5ax^4 + 20bx^3 - 5a^2x^2 - 4abx - a^3 - 8b^2}{(2y)^3}\right)
$$
  
\n
$$
3P = \left(\frac{x^9 - 12ax^7 - \dots + 64b^3}{(3x^4 + 6ax^2 + 12bx - a^2)^2}, \frac{4x^{15} + 92ax^{13} + \dots - 2048b^5}{(3x^4 + 6ax^2 + 12bx - a^2)^3}\right)
$$
  
\n
$$
4P = \dots
$$

## Division polynomials

In general, the *l*th multiple of  $P = (x, y)$  may be written as

$$
\ell P = \left( \frac{\theta_{\ell}(x, y)}{\psi_{\ell}(x, y)^2}, \frac{\omega_{\ell}(x, y)}{\psi_{\ell}(x, y)^3} \right)
$$

where  $\theta_\ell, \omega_\ell, \psi_\ell$  are polynomials in *x* and *y*.

The lth *division polynomial* of *E* defined by

$$
f_\ell = \begin{cases} \psi_\ell & \text{if } \ell \text{ is odd} \\ \psi_\ell / \psi_2 & \text{if } \ell \text{ is even} \end{cases}
$$

is a univariate polynomial in  $x.$  It has degree  $O(\ell^2)$  and its roots are the abscissa of the nontrivial points in  $E[\ell]$ .

## Schoof's algorithm

1. For sufficiently many primes  $\ell$  (up to  $\approx n/2$ ):

Determine which  $t_\ell = 0, 1, \ldots, \ell - 1$  satisfies

$$
\pi^2 - [t_\ell] \pi + [q_\ell] \equiv 0 \bmod (f_\ell, E),
$$

where  $t_{\ell} = t \mod \ell$  and  $q_{\ell} = q \mod \ell$ .  $\pi$  is the Frobenius endomorphism:  $(x, y) \mapsto (x^q, y^q)$ .

2. Use the CRT to determine *t* and  $\#E(\mathbb{F}_q) = q + 1 - t$ .

### Schoof's algorithm

1. For sufficiently many primes  $\ell$  (up to  $\approx n/2$ ):

Determine which  $t_\ell = 0, 1, \ldots, \ell - 1$  satisfies

$$
\pi^2 - [t_\ell] \pi + [q_\ell] \equiv 0 \bmod (f_\ell, E),
$$

where  $t_{\ell} = t \mod \ell$  and  $q_{\ell} = q \mod \ell$ .  $\pi$  is the Frobenius endomorphism:  $(x, y) \mapsto (x^q, y^q)$ .

2. Use the CRT to determine *t* and  $\#E(\mathbb{F}_q) = q + 1 - t$ .

The computation of  $(x^q, y^q)$  in  $\mathbb{F}_q[x, y]/(f_\ell, E)$  dominates:

$$
\begin{aligned} \text{Time} &= \sum_{\ell} O(n\mathsf{M}(\ell^2 n)) = O(n^5 \log n) \\ \text{Space} &= \max_{\ell} O(\ell^2 n) = O(n^3) \end{aligned}
$$

## SEA algorithm (Elkies version)

1. For sufficiently many primes  $\ell$  (up to  $\approx n$ ):

Compute  $\Phi_{\ell}(X,Y)$ . Evaluate  $\varphi_\ell(Y) = \Phi_\ell(j,Y)$ , where  $\mathfrak{j} = \mathfrak{j}(E)$ . If  $φ_ℓ$  has a root  $\tilde{γ}$  in  $\mathbb{F}_q$ : Compute a normalized isogeny to  $E/\mathbb{F}_q$ . Compute a factor  $g_{\ell}$  of  $f_{\ell}$ . Determine which  $\lambda_{\ell} = 0, 1, \ldots, \ell - 1$  satisfies

 $\pi - [\lambda_{\ell}] \equiv 0 \mod (g_{\ell}, E)$ 

and set  $t_{\ell} = \lambda_{\ell} + q_{\ell}/\lambda_{\ell} \mod \ell$ .

2. Use the CRT to determine *t* and  $\#E(\mathbb{F}_q) = q + 1 - t$ .

# SEA complexity

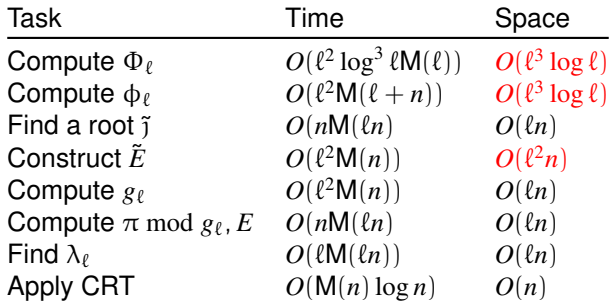

Total time is  $O(n^4 \log^3 n \log n)$  using  $O(n^3 \log n)$  space.

### Algorithms to compute  $\Phi_{\ell}$

#### *q***-expansions**:

(Atkin ?, Elkies '92, '98, LMMS '94, Morain '95, Muller '95, BCRS '99) ¨  $\Phi_{\ell} \mod p$ :  $O(\ell^{3+\epsilon}\ell \log^{1+\epsilon})$  $(p > \ell + 1)$  $\Phi_{\ell}$ :  $O(\ell^{4+\epsilon})$ (via the CRT)

**isogenies**: (Charles-Lauter 2005)  $\Phi_{\ell} \text{ mod } p$ :  $O(\ell^{4+\epsilon} \log^{2+\epsilon}$  $(p > 12\ell + 13)$  $\Phi_{\ell}$ :  $\blacksquare$  $O(\ell^{5+\epsilon})$ ) (via the CRT)

**evaluation-interpolation**: (Enge 2009)  $\Phi_{\ell}$ : <sup>3</sup>  $\log^{4+\epsilon}$ (floating-point)

Strategy: compute  $\Phi_\ell$  mod *p* for sufficiently many primes *p* and use the CRT to compute  $\Phi_\ell$  (or  $\Phi_\ell$  mod *q*).

Strategy: compute  $\Phi_\ell$  mod *p* for sufficiently many primes *p* and use the CRT to compute  $\Phi_\ell$  (or  $\Phi_\ell$  mod *q*).

**For "special" primes** *p* we can compute  $\Phi_\ell$  mod *p* in time  $O(\ell^2\log^3 p\log p)$  using isogeny volcanoes [BLS 2010].

Strategy: compute Φ` mod *p* for sufficiently many primes *p* and use the CRT to compute  $\Phi_\ell$  (or  $\Phi_\ell$  mod *q*).

- **For "special" primes**  $p$  we can compute  $\Phi_\ell$  mod  $p$  in time  $O(\ell^2\log^3 p\log p)$  using isogeny volcanoes [BLS 2010].
- $\triangleright$  Assuming the GRH, we can efficiently find sufficiently many such primes with  $\log p = O(\log \ell)$ .

Strategy: compute Φ` mod *p* for sufficiently many primes *p* and use the CRT to compute  $\Phi_\ell$  (or  $\Phi_\ell$  mod *q*).

- **For "special" primes** *p* we can compute  $\Phi_\ell$  mod *p* in time  $O(\ell^2\log^3 p\log p)$  using isogeny volcanoes [BLS 2010].
- $\triangleright$  Assuming the GRH, we can efficiently find sufficiently many such primes with  $\log p = O(\log \ell)$ .

Computes  $\Phi_{\ell}$  in  $O(\ell^3 \log^3 \ell \log \ell)$  time and  $O(\ell^3 \log \ell)$  space.

We can directly compute  $\Phi_{\ell}$  mod  $q$  using  $O(\ell^2(n + \log \ell))$  space. But this is still bigger than we want (or need). . .

### Explicit Chinese Remainder Theorem

Suppose  $c \equiv c_i \bmod p_i$  for  $k$  distinct primes  $p_i$ . Then

$$
c \equiv \sum c_i a_i M_i \bmod M,
$$

where  $M = \prod p_i$ ,  $M_i = M/p_i$  and  $a_i = 1/M_i \text{ mod } p_i$ . If  $M > 2|c|$ , we can recover  $c \in \mathbb{Z}$ .

### Explicit Chinese Remainder Theorem

Suppose  $c \equiv c_i \bmod p_i$  for  $k$  distinct primes  $p_i$ . Then

$$
c \equiv \sum c_i a_i M_i \bmod M,
$$

where  $M = \prod p_i$ ,  $M_i = M/p_i$  and  $a_i = 1/M_i \text{ mod } p_i$ . If  $M > 2|c|$ , we can recover  $c \in \mathbb{Z}$ .

With  $M > 4|c|$ , the explicit CRT computes c mod q directly via

$$
c = \left(\sum c_i a_i M_i - rM\right) \bmod q,
$$

where  $r$  is the closest integer to  $\sum a_ic_i/M_i,$  computed using  $O(\log k)$  bits of precision.

### Explicit Chinese Remainder Theorem

Suppose  $c \equiv c_i \bmod p_i$  for  $k$  distinct primes  $p_i$ . Then

$$
c \equiv \sum c_i a_i M_i \bmod M,
$$

where  $M = \prod p_i$ ,  $M_i = M/p_i$  and  $a_i = 1/M_i \text{ mod } p_i$ . If  $M > 2|c|$ , we can recover  $c \in \mathbb{Z}$ .

With  $M > 4|c|$ , the explicit CRT computes c mod q directly via

$$
c = \left(\sum c_i a_i M_i - rM\right) \bmod q,
$$

where  $r$  is the closest integer to  $\sum a_ic_i/M_i,$  computed using *O*(log *k*) bits of precision.

Using an online algorithm, this can be applied to *N* coefficients *c* in  $\mathsf{parallel}, \mathsf{using}\ O(\log M + k\log q + N(\log q + \log k)) \approx O(N\log q) \text{ space}.$ 

Montgomery-Silverman 1990, Bernstein 1995, S 2009.

# Computing  $\phi_{\ell}(Y)$  with the explicit CRT (take 1)

Strategy: lift  $j = j(E)$  from  $\mathbb{F}_q$  to  $\mathbb Z$  and then compute

 $\Phi_{\ell}(Y) = \Phi_{\ell}(i, Y) \text{ mod } p$ 

for sufficiently many (special) primes *p* and use the explicit CRT to obtain  $\phi_\ell$  mod *q*.

This uses  $O(\ell^2\mathsf{M}(\log p))$  time for each  $p$ , in  $O(\ell\log p)$  space.

# Computing  $\phi_{\ell}(Y)$  with the explicit CRT (take 1)

Strategy: lift  $j = j(E)$  from  $\mathbb{F}_q$  to  $\mathbb Z$  and then compute

 $\Phi_{\ell}(Y) = \Phi_{\ell}(i, Y) \text{ mod } p$ 

for sufficiently many (special) primes *p* and use the explicit CRT to obtain  $\phi_\ell$  mod *q*.

This uses  $O(\ell^2\mathsf{M}(\log p))$  time for each  $p$ , in  $O(\ell\log p)$  space.

```
However, "sufficiently many" is O(\ell n).
Total time is O(\ell^3 n \mathsf{M}(\log \ell), using O(\ell n + \ell \log \ell) space.
```
In situations where  $n \ll \ell$  this may be useful, but not in SEA.

# Computing  $\Phi_{\ell}(Y)$  with the explicit CRT (take 2)

Strategy: lift j, j<sup>2</sup>, j<sup>3</sup>, . . . , j<sup> $\ell+1$ </sup> from  $\mathbb{F}_q$  to  $\mathbb Z$  and then compute

 $\Phi_{\ell}(Y) = \Phi_{\ell}(i, Y) \text{ mod } p$ 

for sufficiently many (special) primes *p* and use the explicit CRT to obtain  $\phi_\ell$  mod *q*.

This uses  $O(\ell^2\log^3 p\operatorname{llog} p)$  time for each  $p,$  in  $O(\ell^2\log \ell)$  space, and this can be reduced to  $O(\ell^2)$ .

# Computing  $\phi_{\ell}(Y)$  with the explicit CRT (take 2)

Strategy: lift j, j<sup>2</sup>, j<sup>3</sup>, . . . , j<sup> $\ell+1$ </sup> from  $\mathbb{F}_q$  to  $\mathbb Z$  and then compute

 $\Phi_{\ell}(Y) = \Phi_{\ell}(i, Y) \text{ mod } p$ 

for sufficiently many (special) primes *p* and use the explicit CRT to obtain  $\phi_\ell$  mod *q*.

This uses  $O(\ell^2\log^3 p\operatorname{llog} p)$  time for each  $p,$  in  $O(\ell^2\log \ell)$  space, and this can be reduced to  $O(\ell^2)$ .

Now "sufficiently many" is  $O(\ell + n)$ . Total time is  $O(\ell^2 n \log^3 \ell \log \ell)$ , using  $O(\ell n + \ell^2)$  space.

This is perfect for SEA, and can also be applied to the partial derivatives of  $\Phi_{\ell}$ , which we need to construct  $\tilde{E}$ .

# Modified SEA complexity

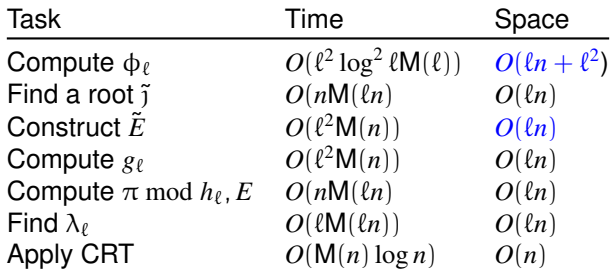

Total time is  $O(n^4 \log^2 n \log n)$  using  $O(n^2)$  space.

We can simultaneously compute  $\Phi_\ell$  mod  $q$  for  $O(\log^2 n)$  curves at essentially no additional cost.

Amortized complexity:  $O(n^4 \log n)$  time using  $O(n^2)$  space.

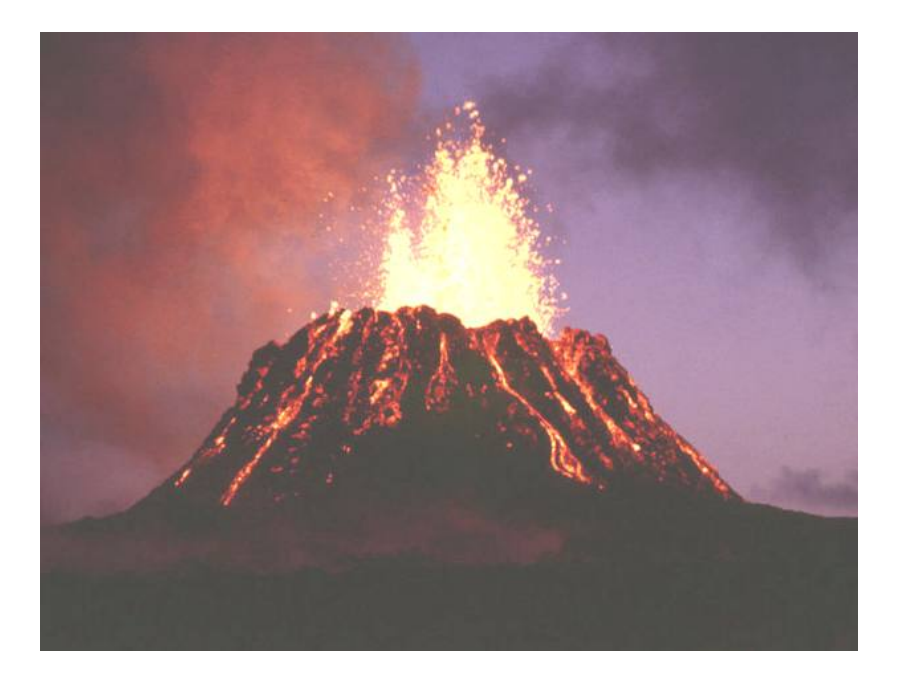

## A 3-volcano of depth 2

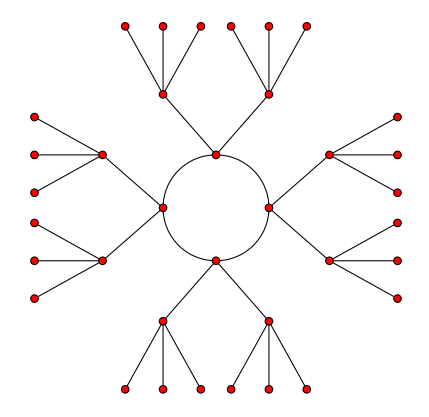

### `-volcanoes

An  $\ell$ -*volcano* is a connected undirected graph whose vertices are partitioned into levels  $V_0, \ldots, V_d$ .

1. The subgraph on  $V_0$  (the *surface*) is a regular connected graph of degree at most 2.

### $\ell$ -volcanoes

An  $\ell$ -*volcano* is a connected undirected graph whose vertices are partitioned into levels  $V_0, \ldots, V_d$ .

- 1. The subgraph on *V*<sup>0</sup> (the *surface*) is a regular connected graph of degree at most 2.
- 2. For  $i > 0$ , each  $v \in V_i$  has exactly one neighbor in  $V_{i-1}$ . All edges not on the surface arise in this manner.
- 3. For  $i < d$ , each  $v \in V_i$  has degree  $\ell+1$ .
#### $\ell$ -volcanoes

An  $\ell$ -*volcano* is a connected undirected graph whose vertices are partitioned into levels  $V_0, \ldots, V_d$ .

- 1. The subgraph on *V*<sup>0</sup> (the *surface*) is a regular connected graph of degree at most 2.
- 2. For  $i > 0$ , each  $v \in V_i$  has exactly one neighbor in  $V_{i-1}$ . All edges not on the surface arise in this manner.
- 3. For  $i < d$ , each  $v \in V_i$  has degree  $\ell+1$ .

The integers  $\ell$ ,  $d$ , and  $|V_0|$  uniquely determine the shape.

## The  $\ell$ -isogeny graph

The modular polynomial  $\Phi_\ell \in \mathbb{Z}[X, Y]$  has the property

 $\Phi_{\ell}\big(j(E_1), j(E_2)\big) = 0 \quad \Longleftrightarrow \quad E_1 \text{ and } E_2 \text{ are } \ell\text{-isogenous}.$ 

## The  $\ell$ -isogeny graph

The modular polynomial  $\Phi_\ell \in \mathbb{Z}[X, Y]$  has the property

 $\Phi_{\ell}\big(j(E_1), j(E_2)\big) = 0 \quad \Longleftrightarrow \quad E_1 \text{ and } E_2 \text{ are } \ell\text{-isogenous}.$ 

The  $\ell$ -isogeny graph  $G_{\ell}$  has vertex set  $\{j(E) : E/\mathbb{F}_{q}\}$ and edges  $(j_1, j_2)$  whenever  $\Phi_{\ell}(j_1, j_2) = 0$  (in  $\mathbb{F}_q$ ).

The neighbors of *j* are the roots of  $\phi_{\ell}(X) = \Phi_{\ell}(X, j)$ .

## The  $\ell$ -isogeny graph  $G_{\ell}$

Some facts about  $G_{\ell}$  (Kohel, Fouquet-Morain):

- $\blacktriangleright$  The ordinary components of  $G_\ell$  are  $\ell$ -volcanoes (provided they don't contain  $j = 0, 1728$ ).
- $\triangleright$  Curves at level  $V_i$  of an  $\ell$ -volcano have the same endomorphism ring, isomorphic to an imaginary quadratic order O*<sup>i</sup>* .
- ► The order  $\mathcal{O}_0$  is maximal at  $\ell$ , and  $\mathcal{O}_i \subset \mathcal{O}_0$  has index  $\ell^i$ .

• The depth is 
$$
d = \frac{1}{2} \nu_{\ell} \left( \frac{t^2 - 4p}{\text{disc}(0)} \right)
$$
.

Curves in the same  $\ell$ -volcano are necessarily isogenous, but isogenous curves need not lie in the same  $\ell$ -volcano.

Let  $E/\mathbb{F}_q$  be an ordinary elliptic curve with End(*E*)  $\cong \mathfrak{O}$ . The class group  $cl(0)$  acts on the set

 ${f/(E/\mathbb{F}_q): \text{End}(E) \cong \mathcal{O}}.$ 

Horizontal  $\ell$ -isogenies are the action of an  $\ell$ -ideal with norm  $\ell$ .

Let  $E/\mathbb{F}_q$  be an ordinary elliptic curve with End(*E*)  $\cong \mathcal{O}$ . The class group  $cl(0)$  acts on the set

 ${f_i(E/\mathbb{F}_a): \text{End}(E) \cong \mathcal{O}}.$ 

Horizontal  $\ell$ -isogenies are the action of an  $\ell$ -ideal with norm  $\ell$ .

The cardinality of  $V_0$  is the order of the cyclic subgroup of  $cl(0)$ generated by an ideal with norm  $\ell$ .

Let  $E/\mathbb{F}_q$  be an ordinary elliptic curve with  $End(E) \cong \mathcal{O}$ . The class group  $cl(0)$  acts on the set

 ${f_i(E/\mathbb{F}_a): \text{End}(E) \cong \mathcal{O}}.$ 

Horizontal  $\ell$ -isogenies are the action of an  $\ell$ -ideal with norm  $\ell$ .

The cardinality of  $V_0$  is the order of the cyclic subgroup of  $cl(0)$ generated by an ideal with norm  $\ell$ .

A horizontal isogeny of large degree may be equivalent to a sequence of isogenies of small degree, via relations in  $cl(0)$ .

Let  $E/\mathbb{F}_q$  be an ordinary elliptic curve with  $End(E) \cong \mathcal{O}$ . The class group  $cl(0)$  acts on the set

 $\{j(E/\mathbb{F}_q): \text{End}(E) \cong \mathcal{O}\}.$ 

Horizontal  $\ell$ -isogenies are the action of an  $\ell$ -ideal with norm  $\ell$ .

The cardinality of  $V_0$  is the order of the cyclic subgroup of  $cl(0)$ generated by an ideal with norm  $\ell$ .

A horizontal isogeny of large degree may be equivalent to a sequence of isogenies of small degree, via relations in  $cl(0)$ .

Under the ERH this is always true, and "small" =  $O(\log^2 |D|)$ .

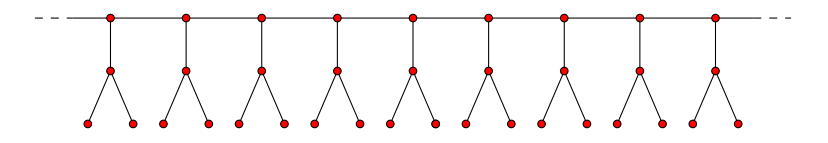

 $\Phi_2(X, Y) = X^3 + Y^3 - X^2Y^2 + 1488X^2Y - 162000X^2 + 1488XY^2 + 40773375XY$  $+8748000000X - 162000Y^2 + 8748000000Y - 157464000000000$ 

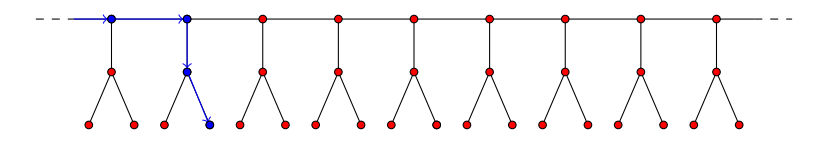

 $\Phi_2(X, Y) = X^3 + Y^3 - X^2Y^2 + 1488X^2Y - 162000X^2 + 1488XY^2 + 40773375XY$  $+8748000000X - 162000Y^2 + 8748000000Y - 157464000000000$ 

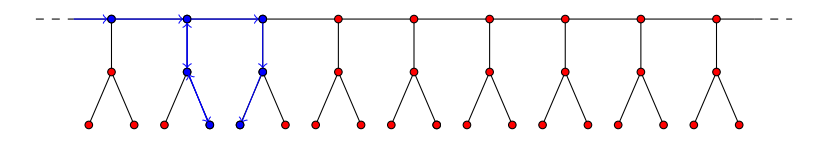

 $\Phi_2(X, Y) = X^3 + Y^3 - X^2Y^2 + 1488X^2Y - 162000X^2 + 1488XY^2 + 40773375XY$  $+8748000000X - 162000Y^2 + 8748000000Y - 157464000000000$ 

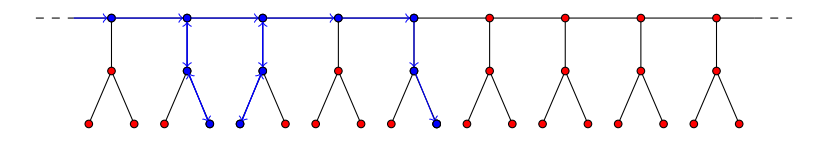

 $\Phi_2(X, Y) = X^3 + Y^3 - X^2Y^2 + 1488X^2Y - 162000X^2 + 1488XY^2 + 40773375XY$  $+ 8748000000X - 162000Y^2 + 8748000000Y - 157464000000000$ 

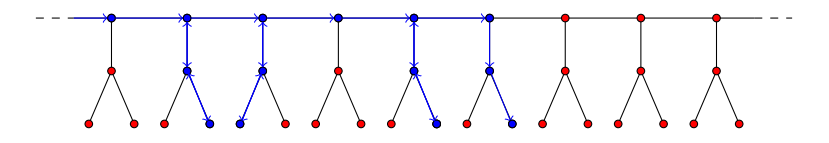

 $\Phi_2(X, Y) = X^3 + Y^3 - X^2Y^2 + 1488X^2Y - 162000X^2 + 1488XY^2 + 40773375XY$  $+ 8748000000X - 162000Y^2 + 8748000000Y - 157464000000000$ 

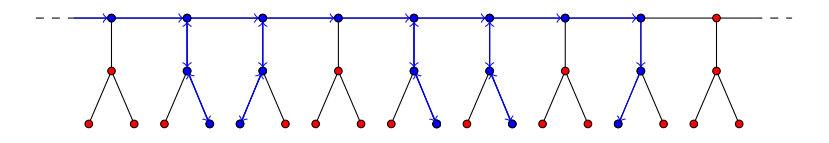

 $\Phi_2(X, Y) = X^3 + Y^3 - X^2Y^2 + 1488X^2Y - 162000X^2 + 1488XY^2 + 40773375XY$  $+ 8748000000X - 162000Y^2 + 8748000000Y - 157464000000000$ 

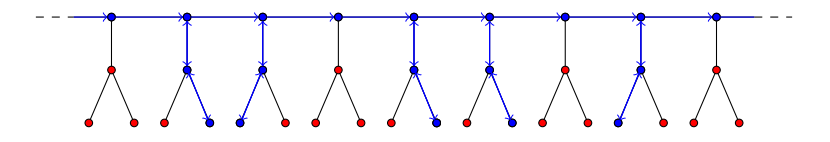

 $\Phi_2(X, Y) = X^3 + Y^3 - X^2Y^2 + 1488X^2Y - 162000X^2 + 1488XY^2 + 40773375XY$  $+8748000000X - 162000Y^2 + 8748000000Y - 157464000000000$ 

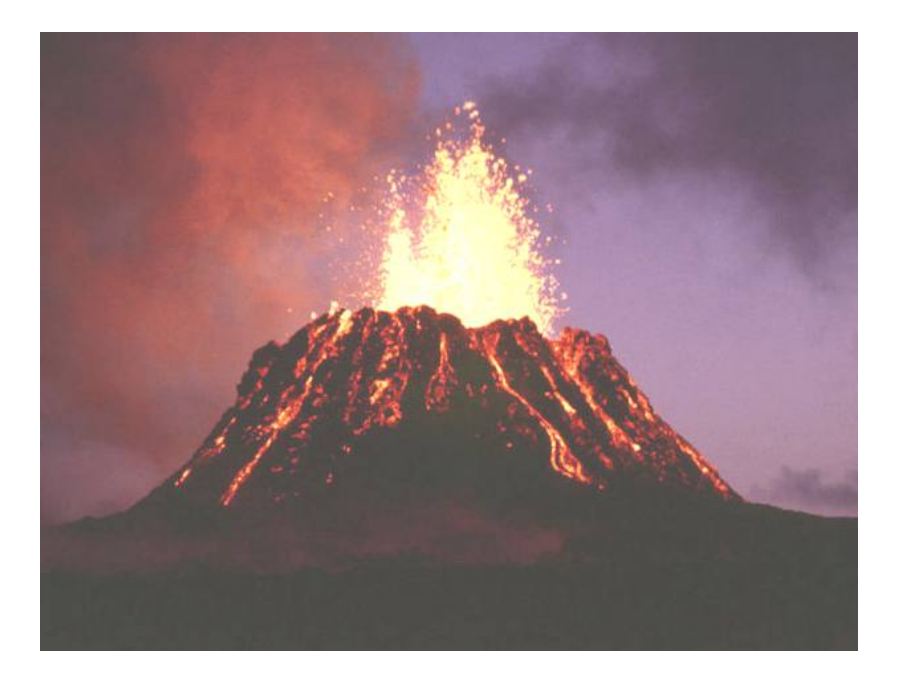

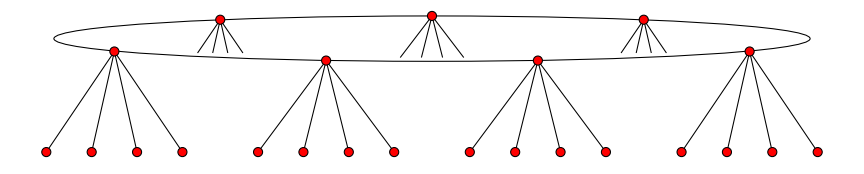

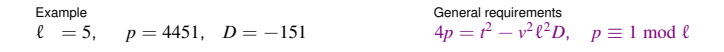

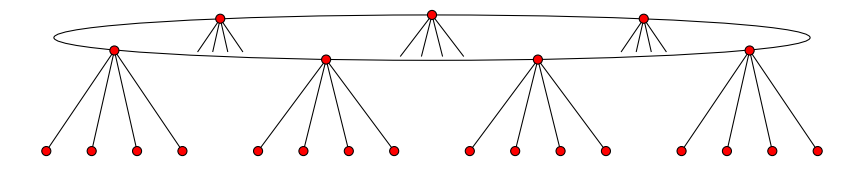

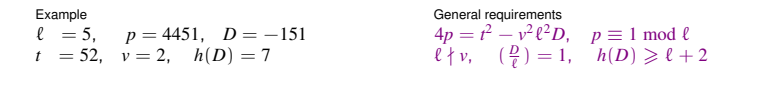

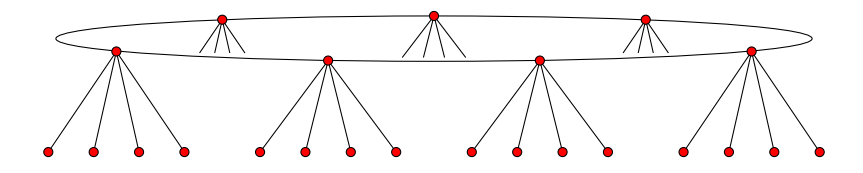

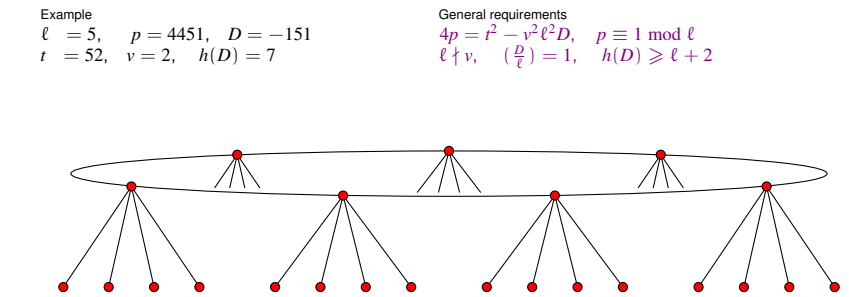

1. Find a root of  $H_D(X)$ 

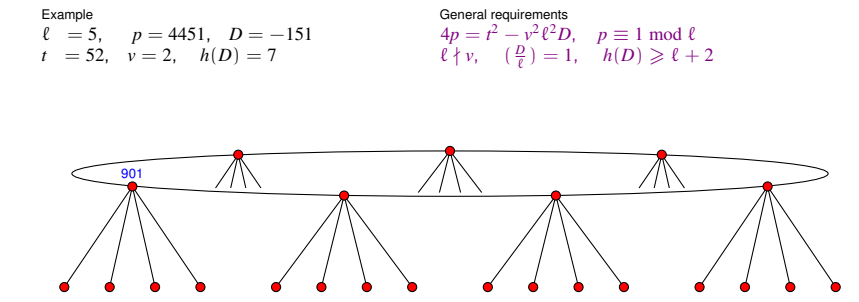

1. Find a root of  $H_D(X)$ : 901

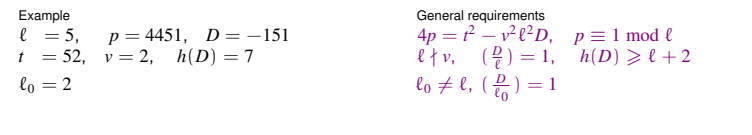

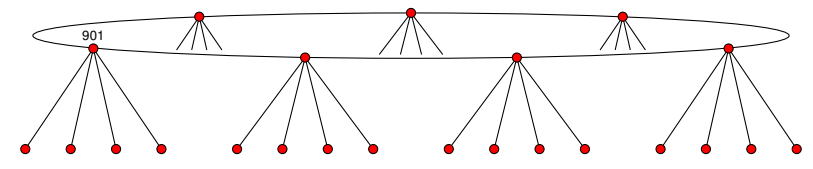

2. Enumerate surface using the action of  $\alpha_{\ell_0}$ 

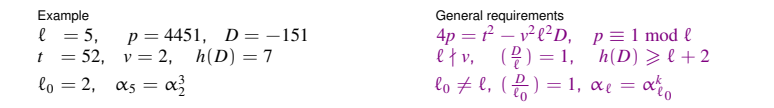

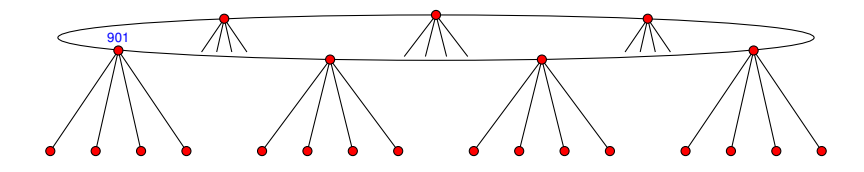

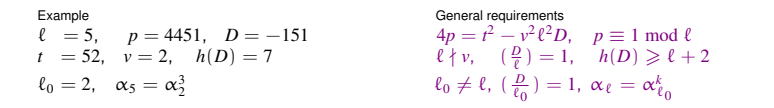

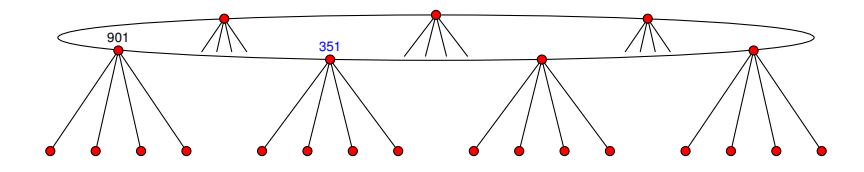

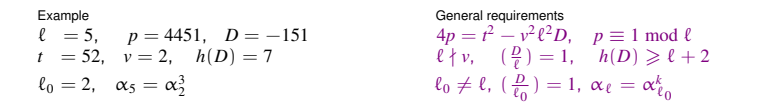

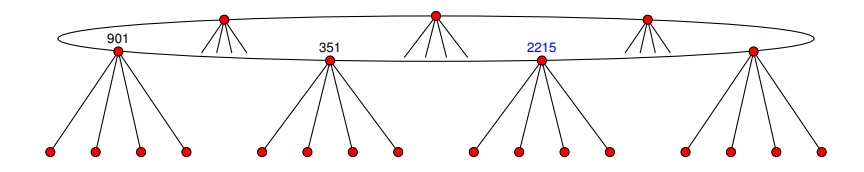

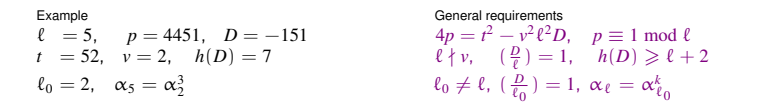

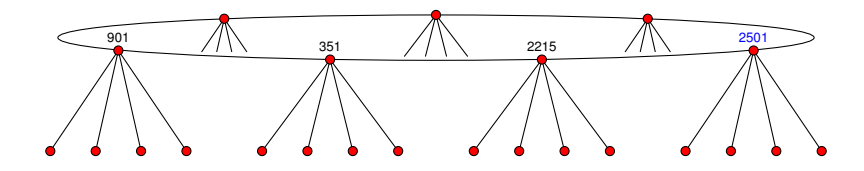

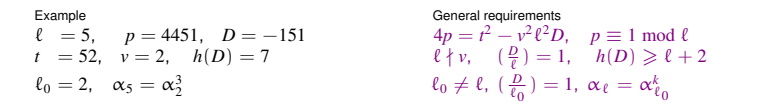

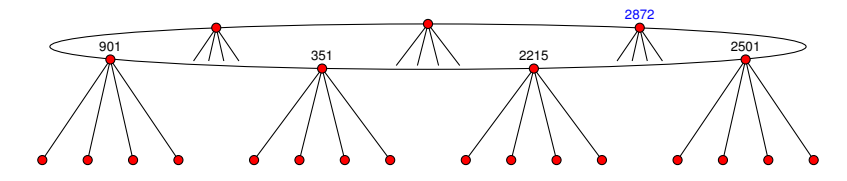

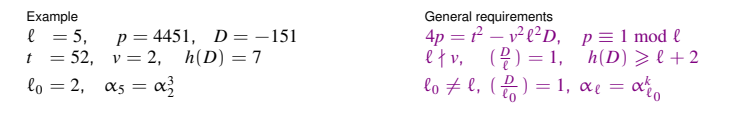

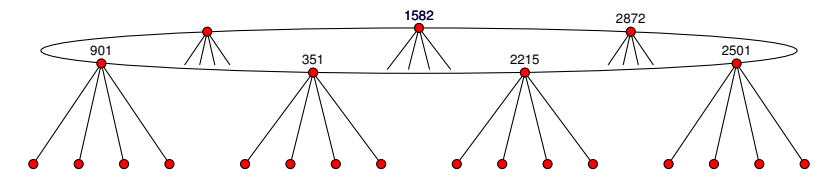

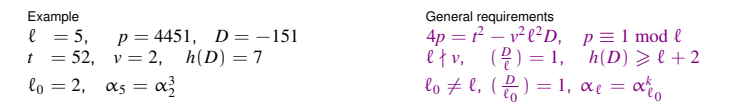

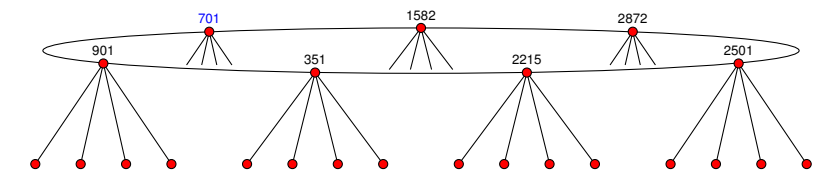

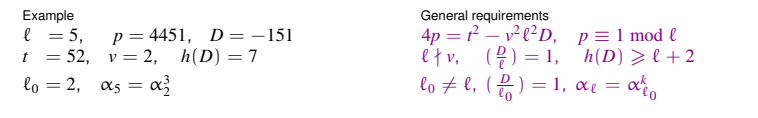

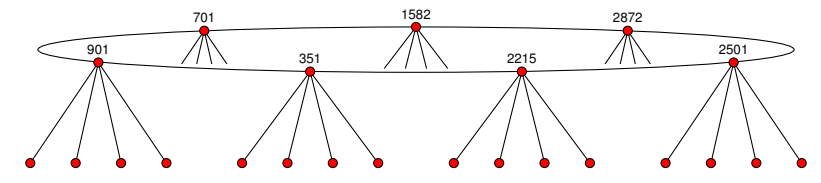

3. Descend to the floor using Vélu's formula

3188

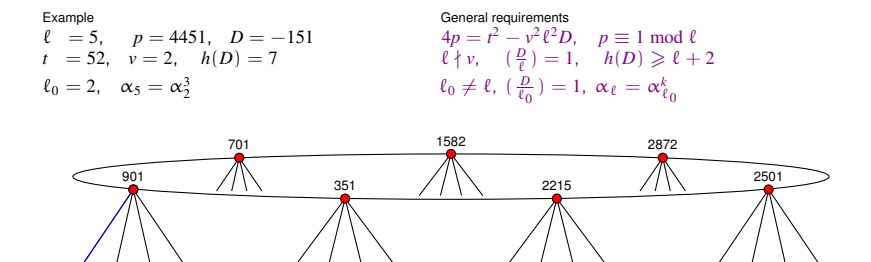

3. Descend to the floor using Vélu's formula:  $901 \stackrel{5}{\longrightarrow} 3188$ 

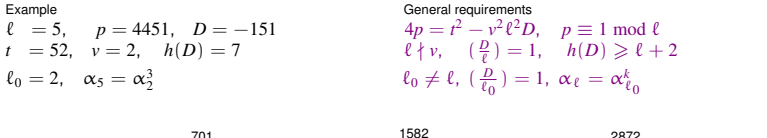

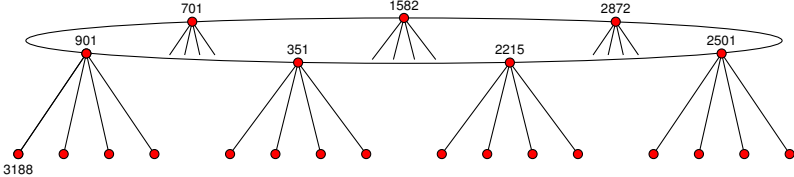

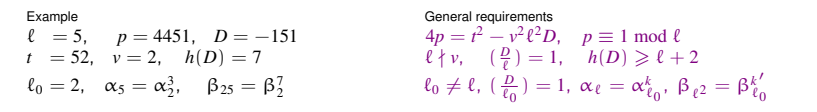

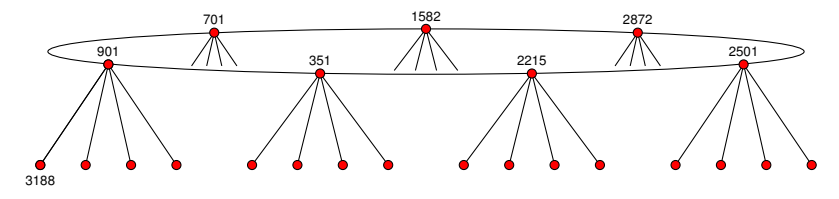

$$
\frac{3188 \xrightarrow{2} 945 \xrightarrow{2} 3144 \xrightarrow{2} 3508 \xrightarrow{2} 2843 \xrightarrow{2} 1502 \xrightarrow{2} 676 \xrightarrow{2} 2970 \xrightarrow{2} 3497 \xrightarrow{2} 1180 \xrightarrow{2} 2464 \xrightarrow{2} 4221 \xrightarrow{2} 4228 \xrightarrow{2} 2434 \xrightarrow{2} 2434 \xrightarrow{2} 1478 \xrightarrow{2} 3244 \xrightarrow{2} 2255 \xrightarrow{2} 2976 \xrightarrow{2} 3345 \xrightarrow{2} 1064 \xrightarrow{2} 1868 \xrightarrow{2} 3328 \xrightarrow{2} 291 \xrightarrow{2} 3147 \xrightarrow{2} 2566 \xrightarrow{2} 4397 \xrightarrow{2} 2087 \xrightarrow{2} 3341 \xrightarrow{2}
$$

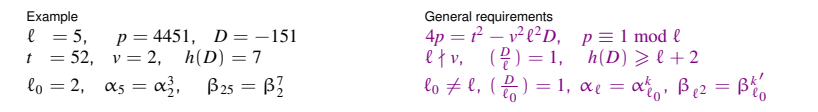

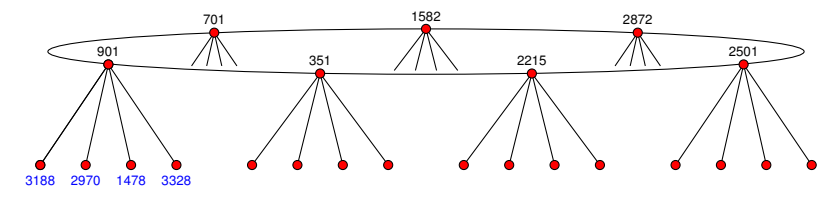

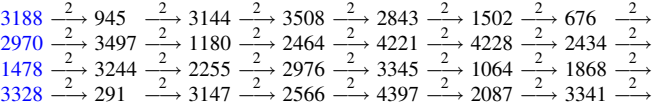

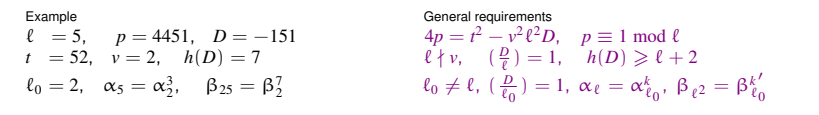

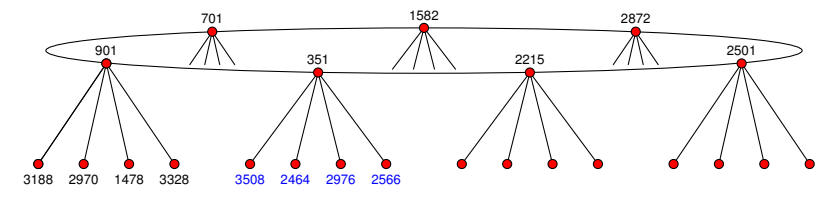

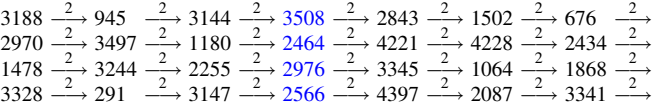

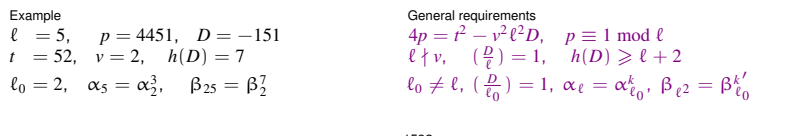

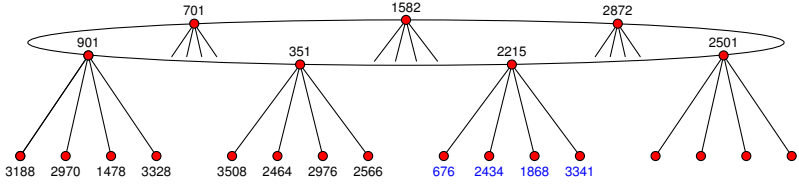

4. Enumerate floor using the action of  $\beta_{\ell_0}$ 

 $3188 \xrightarrow{2} 945 \xrightarrow{2} 3144 \xrightarrow{2} 3508 \xrightarrow{2} 2843 \xrightarrow{2} 1502 \xrightarrow{2} 676 \xrightarrow{2}$  $2970 \xrightarrow{2} 3497 \xrightarrow{2} 1180 \xrightarrow{2} 2464 \xrightarrow{2} 4221 \xrightarrow{2} 4228 \xrightarrow{2} 2434 \xrightarrow{2}$  $1478 \xrightarrow{2} 3244 \xrightarrow{2} 2255 \xrightarrow{2} 2976 \xrightarrow{2} 3345 \xrightarrow{2} 1064 \xrightarrow{2} 1868 \xrightarrow{2}$  $3328 \xrightarrow{2} 291 \xrightarrow{2} 3147 \xrightarrow{2} 2566 \xrightarrow{2} 4397 \xrightarrow{2} 2087 \xrightarrow{2} 3341 \xrightarrow{2}$
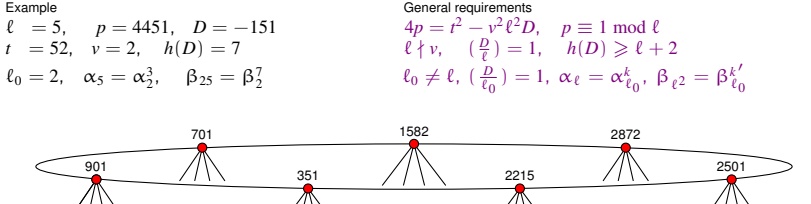

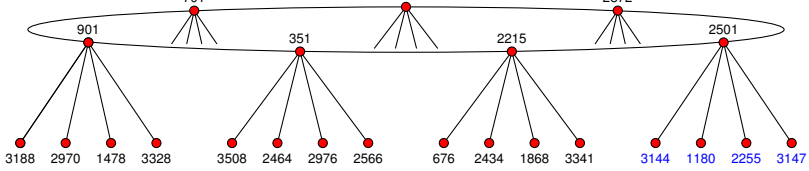

4. Enumerate floor using the action of  $\beta_{\ell_0}$ 

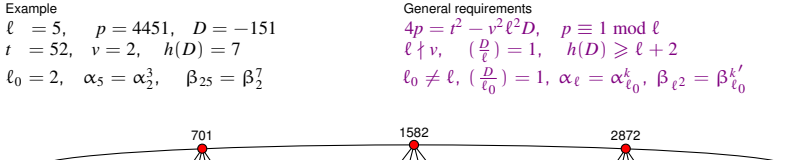

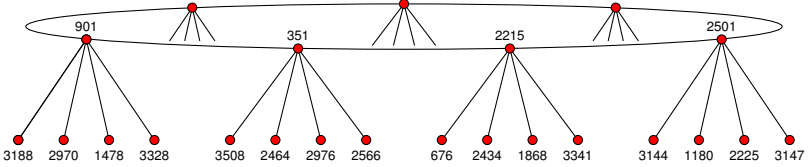

4. Enumerate floor using the action of  $\beta_{\ell_0}$ 

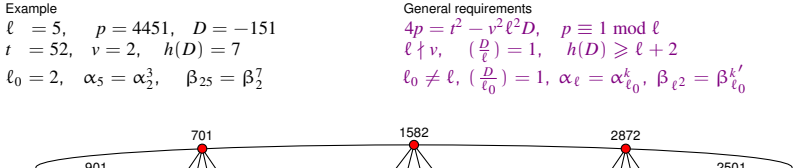

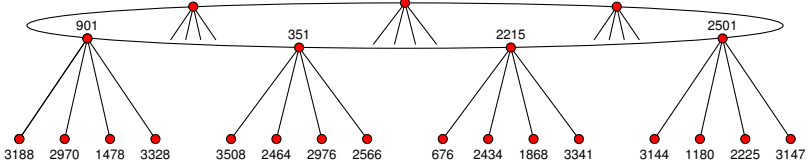

4. Enumerate floor using the action of  $\beta_{\ell_0}$ 

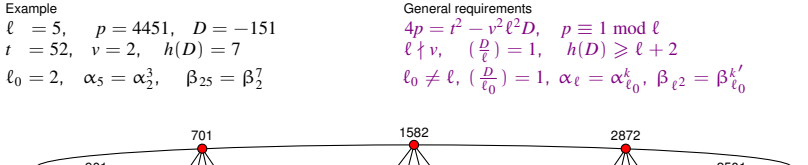

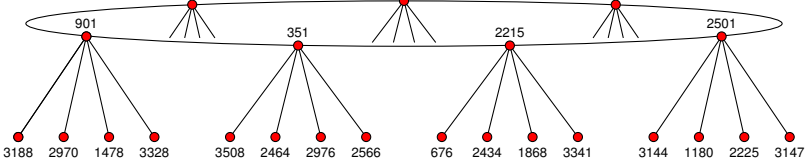

4. Enumerate floor using the action of  $\beta_{\ell_0}$ 

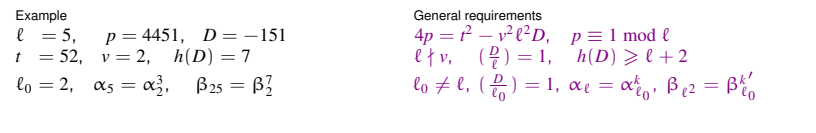

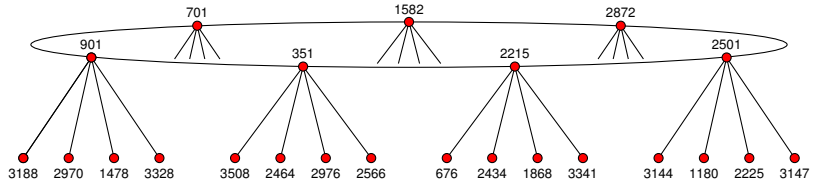

#### Interpolation

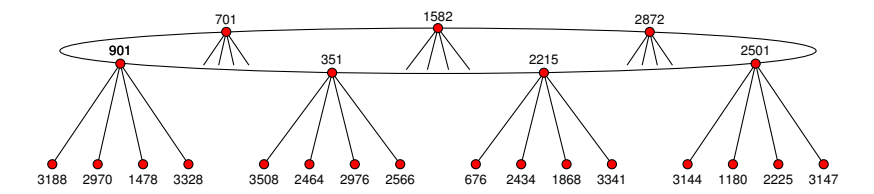

 $\Phi_5(X, 901) = (X - 701)(X - 351)(X - 3188)(X - 2970)(X - 1478)(X - 3328)$  $\Phi_5(X, 351) = (X - 901)(X - 2215)(X - 3508)(X - 2464)(X - 2976)(X - 2566)$  $\Phi_5(X, 2215) = (X - 351) (X - 2501) (X - 3341) (X - 1868) (X - 2434) (X - 676)$  $\Phi_5(X, 2501) = (X - 2215)(X - 2872)(X - 3147)(X - 2255)(X - 1180)(X - 3144)$  $\Phi_5(X, 2872) = (X - 2501) (X - 1582) (X - 1502) (X - 4228) (X - 1064) (X - 2087)$  $\Phi_5(X, 1582) = (X - 2872)(X - 701)(X - 945)(X - 3497)(X - 3244)(X - 291)$  $\Phi_5(X, 701) = (X - 1582)(X - 901)(X - 2843)(X - 4221)(X - 3345)(X - 4397)$ 

#### Interpolation

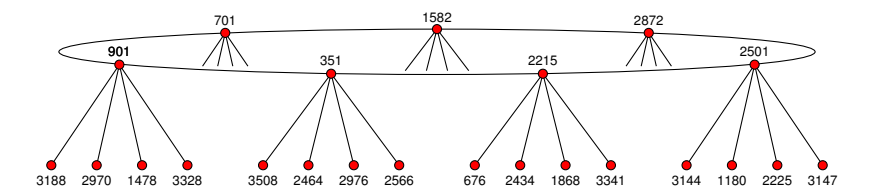

 $\Phi_5(X, 901) = X^6 + 1337X^5 + 543X^4 + 497X^3 + 4391X^2 + 3144X + 3262$  $\Phi_5(X, 351) = X^6 + 3174X^5 + 1789X^4 + 3373X^3 + 3972X^2 + 2932X + 4019$  $\Phi_5(X, 2215) = X^6 + 2182X^5 + 512X^4 + 435X^3 + 2844X^2 + 2084X + 2709$  $\Phi_5(X, 2501) = X^6 + 2991X^5 + 3075X^5 + 3918X^3 + 2241X^2 + 3755X + 1157$  $\Phi_5(X, 2872) = X^6 + 389X^5 + 3292X^4 + 3909X^3 + 161X^2 + 1003X + 2091$  $\Phi_5(X, 1582) = X^6 + 1803X^5 + 794X^4 + 3584X^3 + 225X^2 + 1530X + 1975$  $\Phi_5(X, 701) = X^6 + 515X^5 + 1419X^4 + 941X^3 + 4145X^2 + 2722X + 2754$ 

#### Interpolation

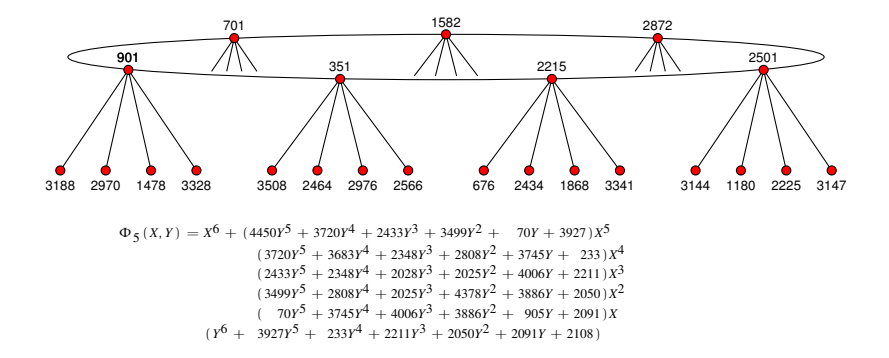

# Computing  $\Phi_{\ell}(X, Y)$  mod *p*

Choose a suitable  $D = O(\ell^2)$  and  $\log p = O(\log \ell)$ .

- 1. Find a root of  $H_D(X)$  over  $\mathbb{F}_p$ .
- 2. Enumerate the surface(s) using  $cl(D)$ -action.
- 3. Descend to the floor using Vélu.
- 4. Enumerate the floor using  $\text{cl}(\ell^2D)$ -action.  $O(\ell^2D)$
- 5. Build each  $\Phi_{\ell}(X, j_i)$  from its roots.
- 6. Interpolate  $\Phi_f(X, Y)$  mod *p*.

 $O(\ell \log^{3+\epsilon} \ell)$  $O(\ell \log^{2+\epsilon} \ell)$  $O(\ell \log^{1+\epsilon} \ell)$ <sup>2</sup>  $\log^{2+\epsilon} \ell$ <sup>2</sup>  $\log^{3+\epsilon} \ell$ <sup>2</sup>  $\log^{3+\epsilon} \ell$ 

Time complexity is  $O(\ell^2 \log^{3+\epsilon} \ell)$ . Space complexity is  $O(\ell^2 \log \ell)$ .

# Alternative modular polynomials

In practice, the modular polynomials  $\Phi_\ell$  are not used in SEA. There are alternatives (due to Atkin, Müller, and others) that are smaller by a large constant factor (100x to 1000x is typical).

The isogeny-volcano approach of [BLS 2010] can compute many types of (symmetric) modular polynomials derived from modular functions other than  $i(z)$ , but these do not include the modular polynomials commonly used with SEA.

They do include modular polynomials  $\Phi^\mathfrak{f}_\ell$  derived from the Weber function  $f(z)$ . These are smaller than  $\Phi_{\ell}$  by a factor of 1728, but they have never (?) been used with SEA before.

#### The Weber modular polynomials  $\Phi_{\ell}^{\mathfrak{f}}$  $\ell$

The Weber f-function is related to the j-function via

$$
j=\frac{(f^{24}-16)^3}{f^{24}}
$$

Provided that End(*E*) has discriminant  $D \equiv 1 \text{ mod } 8$  with  $3 \nmid D$ , the polynomial  $\varphi^{\mathfrak{f}}_{\ell}(Y)=\Phi^{\mathfrak{f}}_{\ell}(\mathfrak{f}(E),Y)$  effectively parameterizes  $\ell$ -isogenies from  $E$ .

This condition is easily checked (without knowing *D*), and if it fails, powers of f, or other modular functions may be used.

Numerical results: modular polynomial records

- $\ell = 10079$ : 120 cpu-days (2.4 GHz AMD) to compute a Müller polynomial of size 16GB [Enge 2007].
- $\triangleright \ell = 10079$ : 1 cpu-hour (3.0 GHz AMD) to compute  $\Phi_{\ell}^{\dagger}$  of size 3GB [BLS 2010].
- $\triangleright \ell = 60013$ : 13 cpu-days (3.0 GHz AMD) to compute  $\Phi_{\ell}^{\dagger}$  of size 748GB [BLS 2010].
- $\triangleright \ell = 100019$ : 100 cpu-days (3.0 GHz AMD) to compute  $\phi_{\ell}^{\dagger}$  mod  $(2^{86243} - 1)$  of size 1GB [S 2010].

For  $\ell = 100019$ , the size of  $\Phi_{\ell}^{\dagger}$  is over 1TB and  $\Phi_{\ell}$  is over 1PB.

### Numerical results: 5011-digit point counting record

The number of points on the elliptic curve *E* defined by

 $y^2 = x^3 + 2718281828x + 3141592653,$ 

modulo the prime  $p=16219299585\cdot 2^{16612}-1$  is

 2950/360347/35858922343130927/3672451259185517792579251930303911805181527/3080257013776361130528801147302353823348520345820904035377878270137482894511934889401<br>66794287776855342753062039220963874377784056109451569365074409 263736268535534370585102219836177805656167035661869036286963374255861826442008352428413119017227201441454955947457165879852602325473049911956443055890935477145995186900066<br>87939827885207654988125751221239741075244973442819 379162132668956921290293302567147491547700314003278064110256635889574524111758218534120042661084581341547473844325846515861989864475842003956841<br>52535884111160271960868999014742012591971478237292524813948600029227796125549 715631856765897848302241231421628544594575301323025619421604149931783961968774559963411288277953692794747738279937358682979368994295124969120288710932706<br>32846246774367220129816851945807778140092913366453585269624246494437

# Numerical results: 5011-digit point counting record

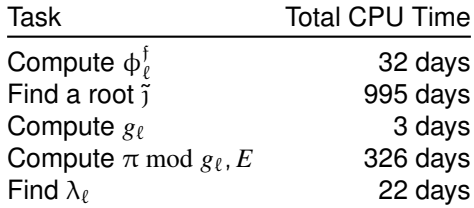

 $\varphi_{\ell}^{\mathfrak{f}}(Y)=\Phi_{\ell}^{\mathfrak{f}}(X,{\mathfrak{j}}(E))$  was computed for  $\ell$  from 5 to 11681. Exactly 700 of 1400 were found to be Elkies primes. Atkin primes were not used.

The largest  $\varphi^\mathfrak{f}_\ell$  was under 20MB in size and took about two hours to compute using 1 core.